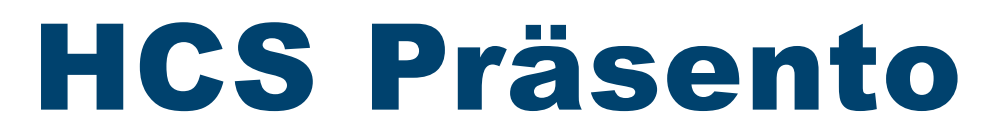

Anschaulich Beraten ... mit Kreativität überzeugen ... Fehlentscheidungen vermeiden ...

# Farbgestaltung

### speziell für den Handwerksbetrieb

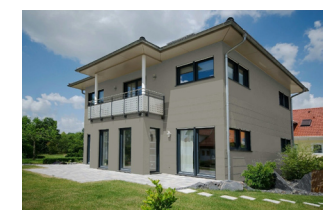

*Objektfoto in das Programm übernehmen*  $(1)$ 

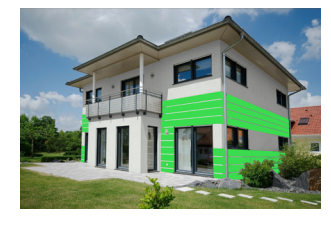

*Maske mit integrierten* 

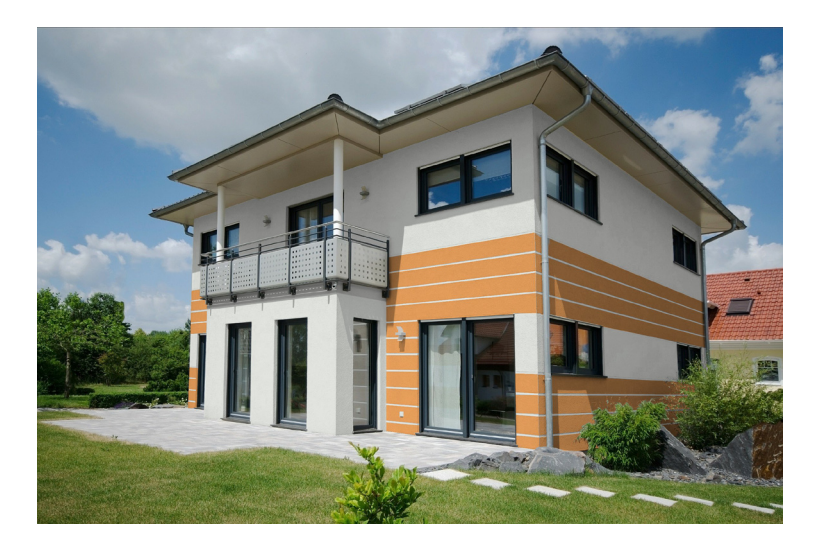

*Werkzeugen erstellen Farbe wählen und die Fassade realistisch einfärben*

# Die Software für den Praktiker

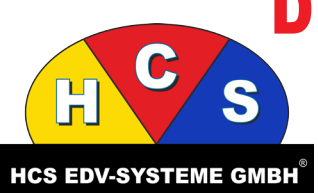

HCS EDV-Systeme GmbH | www.hcsedv.de

Quellenstraße 6 | 75443 Ötisheim-Erlenbach Fon: 07041 2800 | Fax 07041 2823 | E-Mail: support@hcsedv.de

#### **Mit professioneller Beratung überzeugen**

#### In wenigen Minuten sind anschauliche Gestaltungsalternativen fertig

Zeigen Sie Ihrem Kunden die Wirkung von Farb- und Gestaltungsalternativen.

Damit er schon bei der Auftragsvergabe weiss, wie sein Objekt nach Beendigung Ihrer Arbeiten aussehen wird.

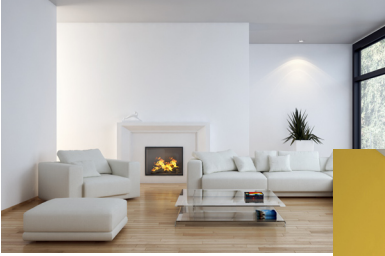

*Gestaltungsvorschlag für ein Wohnzimmer*

#### Realistische Entwürfe

Ein Objektfoto genügt. Das Programm berücksichtigt die im Bild enthaltenen Helligkeitsunterschiede oder Schatten und sorgt für eine fotorealistische Darstellung.

#### Retusche

Störende Objekte oder schadhafte Putzstellen entfernen Sie mit den Retuschefunktionen.

#### **Objektbearbeitung**

Über die Objektbearbeitung können Sie perspektivisch korrekt Innenräume tapezieren, Wisch-, Glätte- und Wickeltechniken anbringen, Fliesen verlegen, Teppiche auslegen.

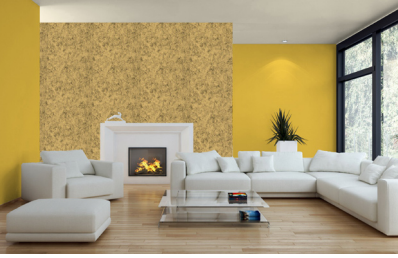

Die gängigen Farbkarten aller wichtigen Hersteller sind bereits im Programm enthalten und können bei Bedarf ergänzt werden.

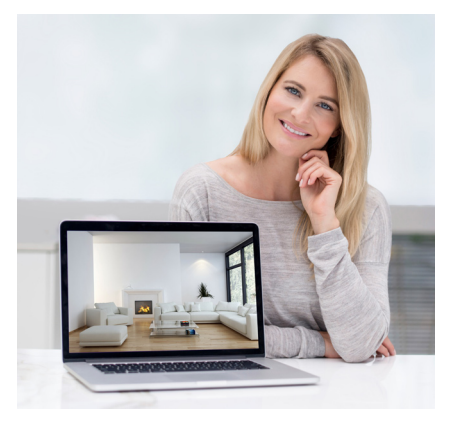

#### **Service** Ausführliches Lernvideo auf CD

Überzeugen Sie sich, wie einfach die HCS Farbgestaltung zu bedienen ist. Wir führen Ihnen das Programm gerne vor, natürlich ganz unverbindlich. Ein ausführliches Lernvideo wird auf CD ebenfalls mitgeliefert.

Wir sind persönlich für Sie da und begleiten Sie von Anfang an.

#### **Installation**

**Beratung und Schulung Fernwartung und Telefonhotline Softwarepflege**

zum Video

#### **Leistungsmerkmale**

#### **Objekt**

- Fassadengestaltung
- Innenraumgestaltung
- Importfunktion aus Digitalkamera
- Importfunktion aus Datei
- Importfunktion aus Zwischenablage
- Bildquellformat anpassen
- **Textobiekte**
- Verzeichnis in Objekte wandeln
- Zoomfunktion
- Objekte importieren (Kamera, Scanner, Zwischenablage)

#### **Grafik**

- Objekte drehen
- Objekte einsetzen
- Faschen und Leibungen
- Objekte mit Masken überlagern
- Verschiedene Maskenformen
- Zauberstabfunktionen
- Masken verschieben
- Maske öffnen
- Maske kopieren oder dazuladen
- Invertieren

#### **Retusche**

- Objektbibliothek: Tapeten, Putze u.a.
- Retuschefunktion: Kopieren
- Farbretusche
- Retusche weicher Rand
- Retusche auf Maske beschränkt
- Retusche: Fester Ursprung
- Pixel korrigieren
- Weichzeichnen oder Schärfen
- Versatz des Objektes bestimmen
- Bild drehen oder spiegeln
- Ausschnitt wählen

#### **Farbe**

- Druckansicht mit Farbfächer
- Realistisches Einfärben
- Plakatives Einfärben
- Eigenes Ergänzen der Farbkarten
- Einfärben über "drag and drop"
- Farbmanagement über ICM-Profile
- Kontrast verändern
- Aufhellen und Abdunkeln
- Verschiedene Farbkarten aller wichtigen Hersteller

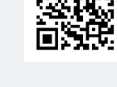

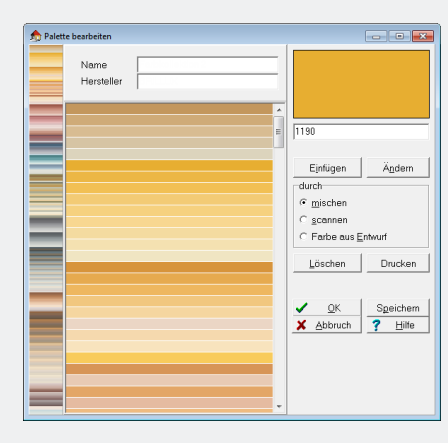

*Farbkarten aller wichtigen Hersteller stehen zur Auswahl bereit*

## Farbkarten